# clsInfoDatenbanken

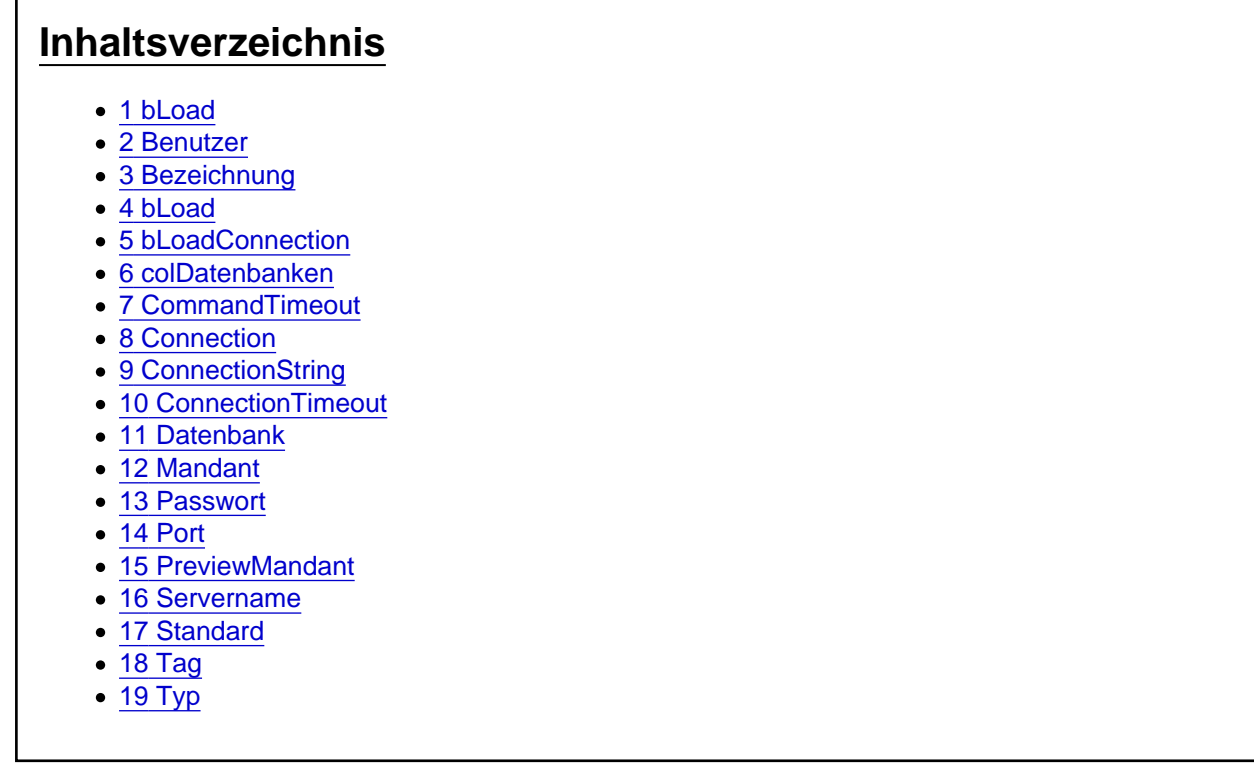

Die Aufgaben-Center Klasse clsInfoDatenbanken

Die Klasse clsInfoDatenbanken stellt die Informationen zu den Datenverbindungen zur Verfügung, die über die Aufgaben-Center Konfiguration verwaltet werden.

Über die Klasse kann zudem auch eine Verbindung zur Datenbank hergestellt werden.

1 bLoad

### 2 Benutzer

# 3 Bezeichnung

4 bLoad

5 bLoadConnection

6 colDatenbanken

7 CommandTimeout

## 8 Connection

Die Funktion Connection stellt ein Datenverbindungsobjekt vom Typ [clsConnection](https://www.logisoft-community.de/lexicon/index.php?entry/31-clsconnection/) zur Verfügung, über das ein Datenbankzugriff möglich ist.

Connection As clsConnection

# 9 ConnectionString

Die Eigenschaft ConnectionString gibt den Verbindungsparameter für die Datenverbindung zurück.

ConnectionString As String

## 10 ConnectionTimeout

### 11 Datenbank

Die Eigenschaft Datenbank gibt den Datenbanknamen für die Datenverbindung zurück.

Datenbank As String

## 12 Mandant

#### 13 Passwort

Die Eigenschaft Passwort liefert das Passwort für die Datenverbindung.

Passwort As String

### 14 Port

### 15 PreviewMandant

#### 16 Servername

Die Eigenschaft Servername gibt den Servernamen für die Datenverbindung zurück.

Servername As String

## 17 Standard

Die Eigenschaft Standard liefert den Wert True, wenn die Datenverbindung als Standardverbindung in der Aufgaben-Center Konfiguration eingetragen ist.

Standard As Boolean

## 18 Tag

Tag() As Object

## 19 Typ

Die Eigenschaft Typ gibt an, für welchen Datenbanktyp die Datenverbindung eingerichtet ist.

#### Typ As clsInfoDatenbanken.eDatenverbindung

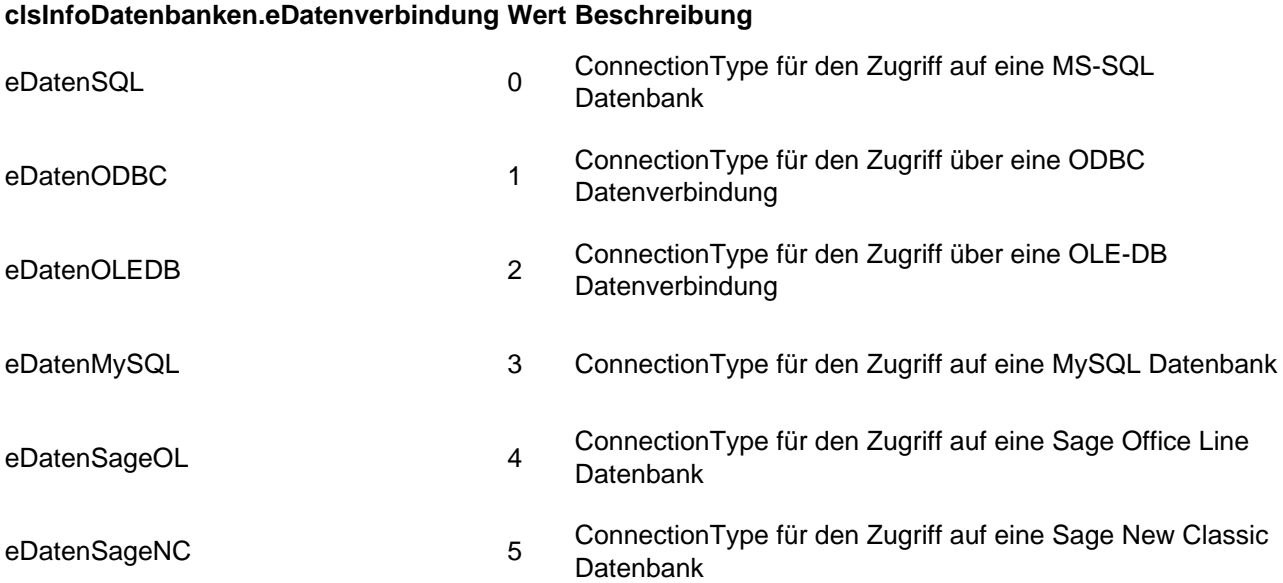